# $\underline{BIZTECH}_{E D U K A C J A}$

# **Praktyczne wykorzystanie IBM SPSS Statistics**

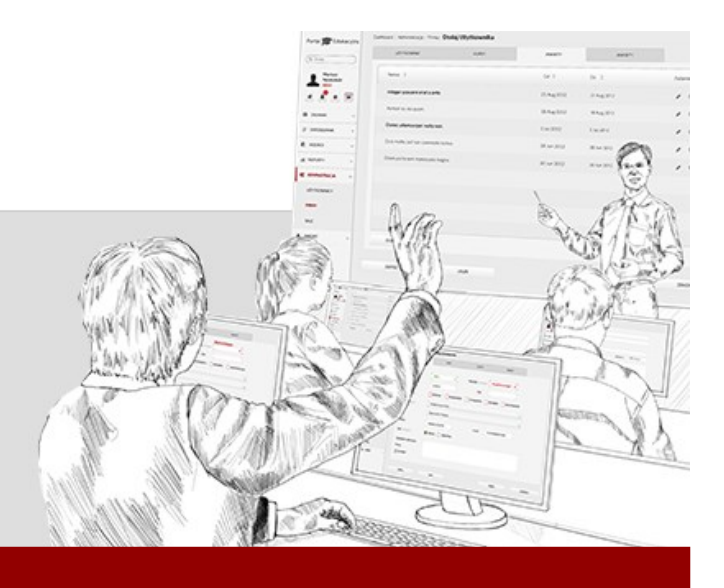

# **Autor i trener**

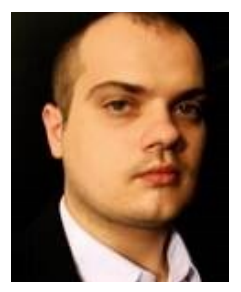

#### **Trener: Krzysztof Jurek**

 Pracownik naukowo-dydaktyczny. Zakres prac: wykładowca z przedmiotów: statystyka (z wykorzystaniem IBM SPSS Statistics), zaawansowane techniki analizy danych ilościowych, indywidualny wywiad pogłębiony, socjologia kultury.

#### **Umiejętności i kompetencje:**

**Zastosowanie pakietu IBM SPSS Statistics** – Poziom zaawansowany

**Zastosowanie pakietu MAXQDA** – Poziom podstawowy

**Obsługa pakietu MS Office** – Poziom zaawansowany

**Badacz ilościowy, jakościowy, analityk i statystyk** 

Kierownik i realizator projektu badawczego (naukowego) w latach 2011-2014, projekt finansowany przez Narodowe Centrum Nauki, analiza danych jakościowych (indywidualne wywiady pogłębione).

Realizator projektu – opracowanie danych ilościowych, przygotowanie raportu do badań pt. "Psychologiczne aspekty występowania korupcji w Służbie Celnej", badanie ogólnopolskie, badanie przeprowadzone w okresie sierpień 2011 – styczeń 2012 w ramach Akademii Społecznej w Lublinie.

Realizator projektu – opracowanie danych jakościowych (indywidualne i grupowe wywiady pogłębione) do projektu "Badanie ekonomicznych uwarunkowań, celów i kierunków alokacji nakładów na edukację realizowanych przez podmioty publiczne i prywatne w Polsce (BECKER)", opracowanie rozdziału dotyczącego powiatu pruszkowskiego pt. "Główni aktorzy i główne problemy lokalnego systemu edukacji", badanie przeprowadzone w sierpniu 2013.

## **Opis warsztatów**

Celem warsztatów jest zapoznanie uczestników z możliwościami wykorzystania i obsługą pakietu IBM SPSS Statistics w analizie danych ilościowych.

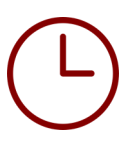

**Czas trwania:** 16 godzin

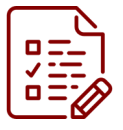

## **Wymagania wstępne:**

Uczestnikami mogą być zarówno osoby, które nie znają programu, jak i znające go w stopniu podstawowym lub średniozaawansowanym.

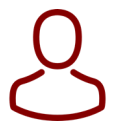

# **Dla kogo:**

Warsztaty skierowane są do wszystkich osób, które chcą zdobyć wiedzę na temat tego, jak efektywnie i skutecznie wykorzystywać aplikację IBM SPSS Statistics w pracy zawodowej, czy w biznesie.

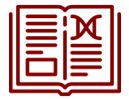

## **Zakres tematyczny:**

#### **1) Wprowadzenie do analizy danych ilościowych z użyciem programu IBM SPSS Statistics**

- a. Analiza danych podstawowe pojęcia i definicje
- b. Charakterystyka programu IBM SPSS Statistics
- c. Struktura i organizacja zbioru danych w SPSS
- d. Wprowadzanie danych do programu SPSS (zasady kodowania danych)
- e. Wczytywanie i zapisywanie zbioru danych
- f. Okno raportów

### **2) Przygotowanie zbioru danych do analizy**

a. Zarządzanie zbiorami danych (łączenie zbiorów danych, dodawanie zmiennych, agregacja zbiorów danych, sortowanie danych, filtrowanie obserwacji)

- b. Przekształcanie danych
- c. Obliczanie wartości zmiennej
- d. Rekodowanie wartości zmiennych
- e. Zliczanie wystąpień wartości
- f. Rangowanie wartości zmiennych
- g. Analiza rzetelności skali metodą Alfa Cronbacha

### **3) Analiza częstości występowania zjawisk**

a. Tworzenie tabel częstości (tabele częstości dla jednej zmiennej i tabele częstości dla dwóch i więcej zmiennych)

- b. Rodzaje procentowania
- c. Interpretacja i opis danych tabelarycznych

#### **4) Analiza opisowa danych**

- a. Miary tendencji centralnej
	- Średnia arytmetyczna
	- Średnia ważona
	- Średnia harmoniczna i geometryczna
	- Średnia obcieta
	- Mediana i pozostałe kwartyle
	- Dominanta
	- Porównanie miar tendencji centralnej
- b. Miary zmienności
	- Rozstęp
	- Wariancja i odchylenie standardowe
	- Rozstęp ćwiartkowy i odchylenie ćwiartkowe
	- Współczynnik zmienności
	- Porównanie miar zmienności
- c. Miary asymetrii i kurtozy
- d. Standaryzacja wyników

#### **5) Elementy wnioskowania statystycznego**

- a. Założenia wnioskowania statystycznego
- b. Estymacja punktowa i estymacja przedziałowa
- c. Testowanie hipotez parametrycznych i nieparametrycznych
- d. Badanie różnic między dwiema grupami, m.in.
	- Test t dla dwóch prób niezależnych
	- Test t dla dwóch prób zależnych
	- Test U Manna-Whitney'a
	- Test McNemara
	- Test Wilcoxona
- e. Badanie różnic między wieloma grupami ANOVA (jednoczynnikowa analiza wariancji)
	- Testy post hoc
	- Kontrasty

#### **6) Badanie korelacji między zmiennymi**

- a. Miary związku dla zmiennych ilościowych
	- Współczynnik korelacji R Pearsona
	- Współczynnik eta
	- Współczynnik kappa Cohna
	- Miary związku dla zmiennych porządkowych
	- Współczynnik rho Spearmana
	- Współczynnik tau-b i tau-c Kendalla
	- Współczynnik d Sommersa
	- Współczynnik gamma Goodmana i Kruskala
- b. Miary związku dla zmiennych nominalnych
	- Test niezależności chi-kwadrat Pearsona
	- Współczynnik kontyngencji C Pearsona
	- Współczynnik phi Yule'a
	- Współczynnik V Cramera
	- Współczynnik lambda Goodmana i Kruskala
	- Współczynnik niepewności U Theila

#### **7) Regresja liniowa – predykacja statystyczna**

- a. Założenia analizy regresji
- b. Regresja jednozmiennowa
- c. Warunki do przeprowadzenia analizy regresji
- d. Przeprowadzenie analizy regresji
- e. Interpretacja modelu regresji liniowej
- f. Regresja wielozmiennowa
- g. Analiza regresji wielozmiennowej

#### **8) Graficzna prezentacja wyników**